# **10 Minutes de Code <sup>U</sup>NITE <sup>2</sup> : <sup>C</sup>OMPETENCE <sup>3</sup> TI - NSPIRE™ CX II & TI - PYTHON NOTES DU PROFESSEUR**

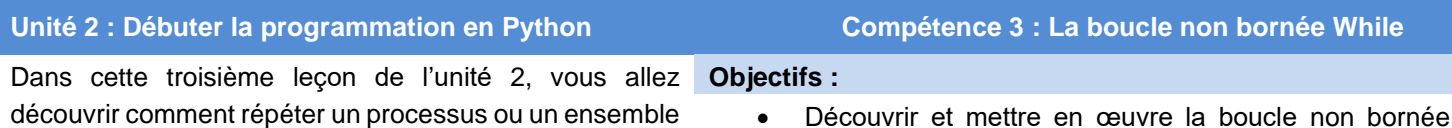

d'instructions en utilisant une boucle non bornée **While**.

- Découvrir et mettre en œuvre la boucle non bornée **While**.
- Utiliser la boucle **While** dans des exemples simples.

Il est parfois utile dans un programme de répéter une ou plusieurs instructions un nombre indéfini de fois. Si le nombre de répétition du processus n'est pas connu à l'avance, on utilise une boucle non bornée **While**.

La boucle est alors parcourue autant de fois que nécessaire jusqu'à ce qu'une condition ne soit plus vérifiée. Tant que cette condition est vérifiée, la boucle continue.

La syntaxe d'une boucle **While** est la suivante :

Langage naturel

**Tant que** condition **faire Instructions** 

Langage Python

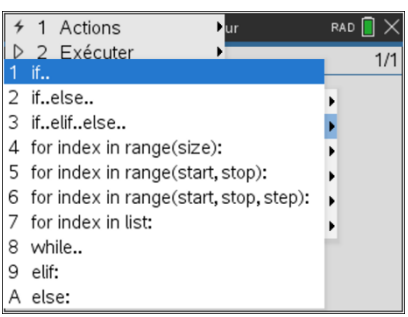

while condition : **Instructions** 

Il n'existe pas d'instruction de fin de boucle. C'est l'indentation, c'est-à-dire le décalage vers la droite d'une ou plusieurs lignes, qui permet de marquer la fin de la boucle.

#### **Mise en œuvre : Exemple n°1**

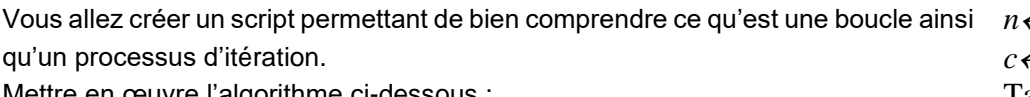

Mettre en œuvre l'algorithme ci-dessous :

L'algorithme a pour objet de déterminer le plus petit entier *n* tel que le terme général de la suite récurrente définie par  $c_0 = 3.4$  et  $c_{n+1} = 0.8$   $c_n$  est strictement inférieur à 1.

- Commencer un nouveau script et le nommer « WHILE ».
- L'instruction While est accessible en tapant sur menu puis 4 Intégrés et enfin **2 Contrôle** puis en choisissant l'instruction **8 while condition :**
- Tant que la variable *c* sera strictement supérieure au seuil la variable *n* sera incrémentée de 1.

*n0 c3.4* Tant que  $c \geq 1$  $n \leftarrow n+1$ *c0.8c* Fin Tant que

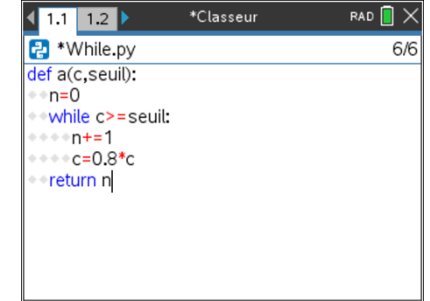

Ce document est mis à disposition sous licence Creative Commons <http://creativecommons.org/licenses/by-nc-sa/2.0/fr/>

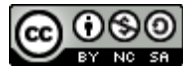

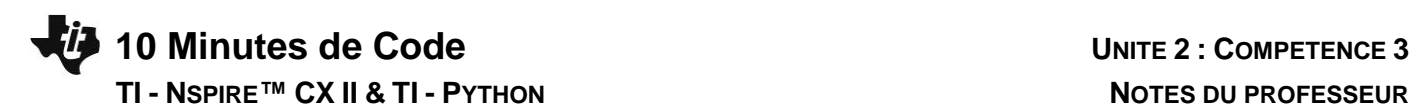

- Sauvegarder votre script  $[\vec{F}$   $\vec{B}]$ .
- Appuyer sur  $\boxed{\text{cm}}$   $\boxed{\text{R}}$  pour exécuter le script et observer l'affichage.

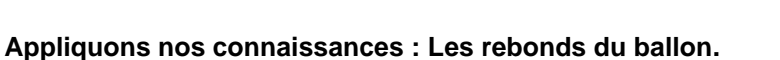

Une balle est lâchée d'une hauteur de 1,20 m et rebondit sur le sol des  $\frac{3}{5}$ de la hauteur

du rebond précédent.

Vous devez élaborer un algorithme donnant le nombre de rebonds au bout duquel la hauteur atteinte par la balle est strictement inférieure à 1 cm.

- Définir une variable *H* dans laquelle on stockera la hauteur du rebond exprimée en cm et *R* une variable pour compter les rebonds.
- On devra répéter plusieurs fois l'instruction « *H* prend la valeur  $\frac{3}{5} \times H$  » sans connaitre à l'avance le nombre de répétitions.
- On testera donc si  $H \geq 1$  et le traitement dans la boucle sera réalisé tant que cette condition restera vérifiée.

### \*Classeur  $1.1$  1.2  $\triangleright$  $RAD \nightharpoonup$ **P** Shell Python  $5/5$ >>>#Running While.py >>>from While import \*  $>>a(3.14,1)$  $>>$

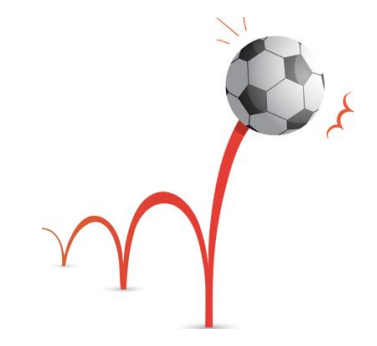

## Algorithme

 $H \leftarrow 90$  $R \leftarrow 0$ Tant que  $H \geq 1$  $H \leftarrow \frac{3}{5}$  $\frac{3}{5} \times H$  $R \leftarrow R+1$ Fin Tant que

> Ce document est mis à disposition sous licence Creative Commons <http://creativecommons.org/licenses/by-nc-sa/2.0/fr/>

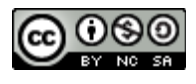

# **10 Minutes de Code <sup>U</sup>NITE <sup>2</sup> : <sup>C</sup>OMPETENCE <sup>3</sup> TI - NSPIRE™ CX II & TI - PYTHON NOTES DU PROFESSEUR**

indentations (une pour l'instruction **While** et une seconde pour l'instruction **return** permettant de renvoyer le contenu de la variable R.

• Créer un nouveau script et le nommer Rebonds.

• Appuyer sur menu et choisir le menu 3 : Modifier puis 2 **Désindentation(Maj+Tab)** afin de fermer la boucle **While**, tout en conservant l'exécution de la fonction.

• On propose d'utiliser une fonction. Ainsi on veillera à respecter les

\*Classeur  $1.2$  1.3 1.4  $>$ **P** Shell Python  $3r$ >>>rebonds()  $10<sup>1</sup>$  $\rightarrow$ 

- Sauvegarder votre script  $\boxed{\text{ctrl}}$   $\boxed{\text{B}}$ .
- Appuyer sur  $ext{er}$  **R** pour exécuter le script.
- Entrer le nom de la fonction « rebonds() » et valider en appuyant sur la touche **enter**.
- Enrichir éventuellement le script à l'aide d'un message, par exemple :

return (« Nombre de rebonds = »,R)

**Conseil à l'enseignant** : Il peut s'avérer nécessaire de devoir conserver les valeurs, lorsque celles-ci correspondent à un calcul qui doit être par exemple réutilisé ou simplement conservé afin d'être comparé (suite numérique par exemple). Dans ce cas l'utilisation des listes est préconisée.

**Un défi** : calculer la distance totale parcourue par la balle jusqu'à son immobilisation. (on supposera que les rebonds de la balle sont rigoureusement situés sur la verticale)

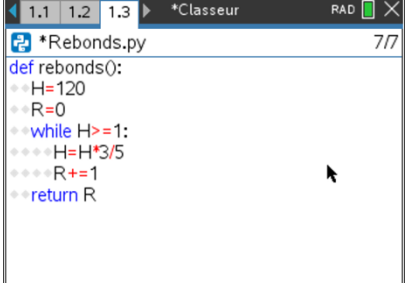

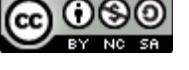

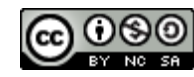

Ce document est mis à disposition sous licence Creative Commons

<http://creativecommons.org/licenses/by-nc-sa/2.0/fr/>